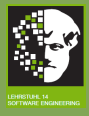

#### **[OCL](#page-61-0)**

<span id="page-0-0"></span>Introduction to OCL Wintersemester 2010/2011

### Prof. Dr. Jan Jürjens and Dr.-Ing. Holger Schmidt

TU Dortmund – Department of Computer Science Software Engineering (LS 14) <http://ls14-www.cs.tu-dortmund.de/> Slides are based on the lecture "Muster- und Komponenten-basierte Softwareentwicklung" by Prof. Dr. Maritta Heisel

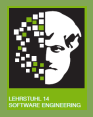

# Motivation for Formal Model-Based **Specification**

- UML (Unified Modeling Language) 2.0 [\[UML09\]](#page-60-1) is a (semi-formal) modeling language proposed by the OMG (Object Management Group)<sup>1</sup>.
- UML is the de facto industry standard notation to model software analysis and design artifacts.
- $\bullet$  UML Superstructure specification 2.2  $^2$  describes 14 (semi-)formal diagram types, e.g., class and use-case diagrams.
- **o** Limits:
	- o not precise and automatic verification hardly possible
	- weak code generation capabilities (usually only code skeletons, not fully functional code)

<span id="page-1-0"></span> $1$ http://www.omg.org/

 $_{2/50}$   $^{2}$ http://www.omg.org/spec/UML/2.2/

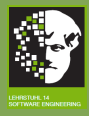

# Running Example: Airport Class Diagram

#### **[OCL](#page-0-0)**

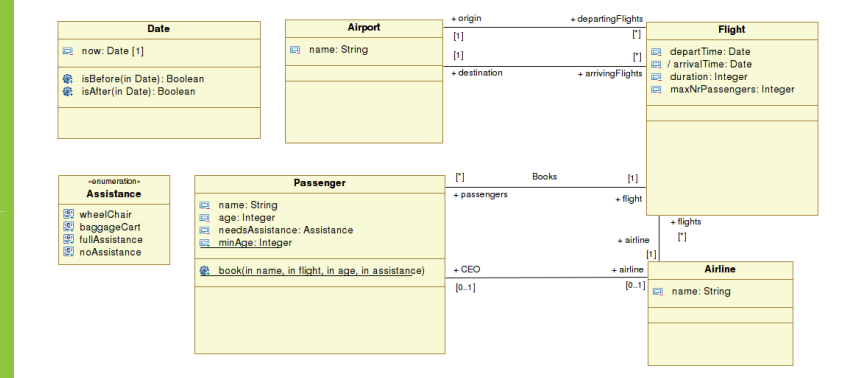

• How many passengers can be registered for a flight?

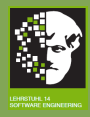

## Formal Models

- (Semi-formal) visual models can be enriched with formal specifications of
	- state constraints (with invariants)
	- operation semantics (with pre- and post-conditions)
- UML defines a language that can be used with this goal: Object Constraint Language (OCL)
- **•** Advantages:
	- UML diagrams enriched with OCL expressions lead to precise specifications that can be verified automatically
	- **•** formal specifications remove the ambiguity that characterizes informal specifications
	- **o** formal specifications can be automatically verified
	- tools exist that generate code and assertions in Java from OCL specifications of state invariants and operations' preand post conditions

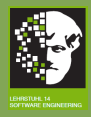

# What is OCL?

- **[OCL](#page-0-0)**
- 
- 
- 
- 
- 
- 
- 
- 
- 
- OCL is a formal language used to describe constraints on UML models.
- OCL is not a programming language; therefore, it is not possible to write program logic or flow control in OCL.
- OCL expressions are guaranteed to be without side effects:
	- when an OCL expression is evaluated, it simply returns a value; it cannot change anything in the model
	- the state of the system will never change because of the evaluation of an OCL expression, even though an OCL expression can be used to specify a state change (e.g., in a post-condition)
- OCL supports strong type checking.

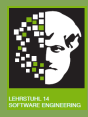

## **Literature**

#### **[OCL](#page-0-0)**

## OMG specification:

"Object Constraint Language 2.0" [\[UML10\]](#page-60-2) http://www.omg.org/spec/OCL/2.2/PDF

(Partly) basis for our "Introduction to OCL":

- **•** "The Object Constraint Language: Getting Your Models Ready for MDA" [\[WK03\]](#page-61-1)
- <span id="page-5-0"></span>• "OCL – Object Constraint Language" (slides) http://www.di.uminho.pt/~jmf/MDSE/u2c.pdf

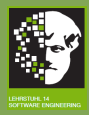

## Specification of OCL Expressions

## **[OCL](#page-0-0)**

## OCL expressions

- are always bound to a UML model
- always put constraints on the elements of the UML model they belong to; this model describes which classes may be used and which attributes, operations, and associations are available for objects from these classes
- <span id="page-6-0"></span>**a** are denoted in the UML model they belong to or in a separate document

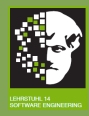

## **Definitions**

#### **[OCL](#page-0-0)**

Constraint A restriction on one or more parts of a UML model.

Class invariant A constraint that must (almost) always be met by all instances of a class.

Pre-condition A constraint that must be true before the execution of an operation.

Post-condition A constraint that must be true after the execution of an operation.

Guard condition A constraint that must be true before a transition in a statechart/state diagram, or analogously a message in a sequence diagram, and other behavioral UML diagrams.

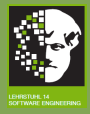

## Basic Format of an OCL Expression

**[OCL](#page-0-0)** 

 $context$   $\lt$  identifier $>$   $\lt$  constraint Type $>$ [<constraintName>]:<boolean expression>

> context a keyword to mark the relative model element indicated by  $\leq$ identifier $>$  from which other model elements can be referenced. The keyword self can be used within  $<$ boolean expression $>$  to access the context.

 $\langle$  identifier $\rangle$  is a class or operation name

 $\leq$ constraintType $>$  is one of the keywords *inv*, pre, or post  $\leq$ constraintName $>$  is an optional name for the constraint  $\lt$ boolean expression $>$  is some boolean expression, often an equation

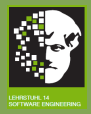

# OCL Types and Keywords

**[OCL](#page-0-0)** 

The following types can be used in an OCL expression:

- predefined types
	- **•** primitive types: String, Integer, Real, Boolean
	- collection types: Set, Bag, Sequence, OrderedSet
	- tuple types: Tuple
	- **o** special types: OclType, OclAny, ...
- classifiers from the UML model and their features
	- classes, enumeration classes, and role names
	- attributes and operations

The following keywords can be used in an OCL expression:

- if  $-$  then  $-$  else  $-$  endif: conditional expression
- o not, or, and, xor, implies boolean operators
- $\bullet$  def global definitions
- $\bullet$  let  $-$  in local definitions

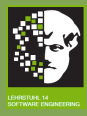

## Class Invariants

- **[OCL](#page-0-0)**
- 
- 
- 
- 
- 
- 
- 
- 
- 
- <span id="page-10-0"></span>An invariant
	- is a condition that must hold before and after execution of a method, but can be violated during method execution
	- $\bullet$  is specified with the keyword *inv* in the context of an instance of a classifier (class, role name, . . . )

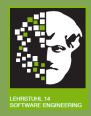

## Common types of invariants

- **[OCL](#page-0-0)**
- 
- 
- 
- Class
- 
- 
- 
- 
- 
- **o** Domain constraints:
	- constraints on the set of possible values of an attribute
- **·** Unique constraints:
	- an attribute or set of attributes in a class that cannot take the same value or set of values for two distinct instances of the class
- **•** Time constraints
- Constraints that define derived model elements (e.g., derived attributes)
- **•** Existence rules:
	- rules that state that certain objects/values should exist/be defined when other objects/values exist/are defined

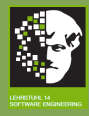

## Invariants on Attributes I

**[OCL](#page-0-0)** 

- **•** The class to which the invariant refers is the context of the invariant.
- It is followed by a boolean expression that states the invariant.
- All attributes of the context class may be used in this invariant.

#### Example

context Flight inv : duration  $<$  4

• Meaning: ?

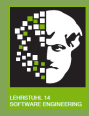

## Invariants on Attributes I

**[OCL](#page-0-0)** 

- **•** The class to which the invariant refers is the context of the invariant.
- It is followed by a boolean expression that states the invariant.
- All attributes of the context class may be used in this invariant.

### Example

context Flight

inv : duration  $<$  4

- **•** Meaning:
	- Each flight has a duration of less than 4h.

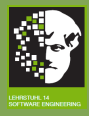

## Usage of self

#### **[OCL](#page-0-0)**

## The following invariant notations are equivalent:

context Flight  $inv:$  self .duration  $<$  4

context Flight inv : duration  $<$  4

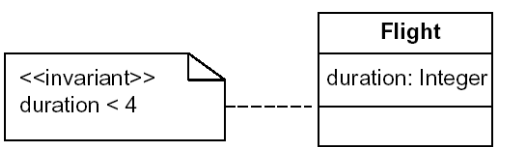

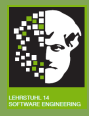

## Invariants on Attributes II

#### **[OCL](#page-0-0)**

- **If the type of the attribute is a class, the attributes or** query operations defined on that class can be used to write the invariant (using a dot notation).
- Query operation:

An operation that does not change the value of any attributes.

### Example

context Flight inv : departTime.isBefore(arrivalTime)

> Meaning: ?  $\bullet$

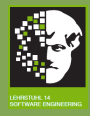

## Invariants on Attributes II

#### **[OCL](#page-0-0)**

- **If the type of the attribute is a class, the attributes or** query operations defined on that class can be used to write the invariant (using a dot notation).
- Query operation:

An operation that does not change the value of any attributes.

### Example

context Flight inv : departTime.isBefore(arrivalTime)

- **•** Meaning:
	- $\bullet$ The departure date is earlier than the arrival date.

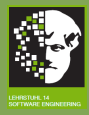

## Enumeration Types

**[OCL](#page-0-0)** 

**•** Enumeration uses datatype followed by :: and the value

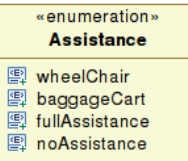

## Example

context Passenger inv : self age  $> 95$  implies

self .needsAssistance  $=$  Assistance :: wheelchair

**o** Meaning: ?

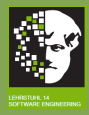

## Enumeration Types

**[OCL](#page-0-0)** 

**•** Enumeration uses datatype followed by :: and the value

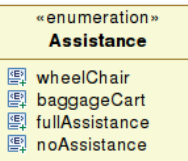

## Example

context Passenger inv : self age  $> 95$  implies

self needsAssistance  $=$  Assistance  $\therefore$  wheelchair

- Meaning:
	- Each passenger with an age above 95 needs assistence by a wheelchair.

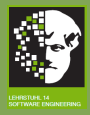

## Associations and Navigation I

- 
- 
- 
- 
- 
- 
- 
- 
- 
- Every association is a navigation path.  $\bullet$
- The context of the expression is the starting point.
- Role names (or association ends) are used to identify the  $\bullet$ navigated associations.

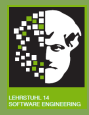

# Associations and Navigation II

#### **[OCL](#page-0-0)**

## Example

context Flight

inv : origin  $\langle \rangle$  destination

• Meaning: ?

#### Example

context Flight

 $inv$  : origin.name =  $'Du$ isburg'

• Meaning: ?

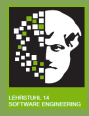

# Associations and Navigation II

#### **[OCL](#page-0-0)**

#### Example

context Flight

 $inv$  : origin  $\lt$  destination

### **•** Meaning:

• The origin of each flight is unequal to the destination.

#### Example

context Flight

 $inv$  : origin.name =  $'$ Duisburg'

• Meaning: ?

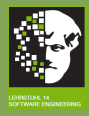

# Associations and Navigation II

#### **[OCL](#page-0-0)**

Class

### Example

context Flight

inv : origin  $\langle \rangle$  destination

### **•** Meaning:

• The origin of each flight is unequal to the destination.

#### Example

context Flight

 $inv$  : origin.name  $=$  'Duisburg'

## **•** Meaning:

• The origin of each flight is Duisburg.

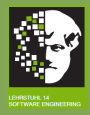

## Associations and Navigation III

- **[OCL](#page-0-0)**
- 
- 
- 
- 
- 
- 
- 
- 
- **o** Often associations are one-to-many or many-to-many, which means that constraints on a collection of objects are necessary.
- OCL expressions either state a fact about all objects in the collection or states facts about the collection itself.

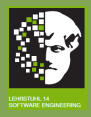

# Using Collection Operations I

**[OCL](#page-0-0)** 

- One of the collection operations can be used whenever navigation results in a collection of objects.
- An arrow  $(-)$  between the rolename and the operation indicates the use of one of the predefined collection operations (e.g. passengers− > size()).
- A dot (.) between the rolename and the operation indicates the use of one of an operation defined in the UML model (e.g. departTime.isBefore(arrivalTime)).

### Example

- <span id="page-24-0"></span>inv : passengers− > size() <= maxNrPassengers
	- Meaning: ?

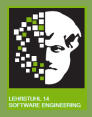

# Using Collection Operations I

**[OCL](#page-0-0)** 

- One of the collection operations can be used whenever navigation results in a collection of objects.
- An arrow  $(-)$  between the rolename and the operation indicates the use of one of the predefined collection operations (e.g. passengers− > size()).
- A dot (.) between the rolename and the operation indicates the use of one of an operation defined in the UML model (e.g. departTime.isBefore(arrivalTime)).

### Example

- inv : passengers− > size() <= maxNrPassengers
	- **•** Meaning:
- The number of passengers is less or equal to the maximum number of seats. 20/ 50

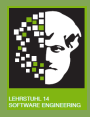

# Using Collection Operations II

**[OCL](#page-0-0)** 

A collection of objects may be:

Set:

- Each element may occur only once.
- Single navigation of an association results in a Set.
- Bag:
	- Elements may be present more than once.
	- Combined navigation results in a Bag.
- OrderedSet:
	- A set in which the elements are ordered.
	- Single navigation of an association that is marked as {ordered} results in an OrderedSet.
- Sequence:
	- A Bag in which the elements are ordered.
	- Combined navigation of associations, at least one of which is marked as  $\{ordered\}$ , results in an Sequence.

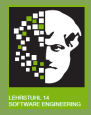

# The collect Operation I

**[OCL](#page-0-0)** 

• The operation can be used to collect attribute values, e.g. passengers− > collect(name).

### Meaning (in pseudo code)

```
Collection<String> c = new Collection();
foreach (p: passengers) {c.add(p.name);}
return c;
```
**•** The operation also can be used to build a new collection from the objects held by association ends, e.g. arrivingFlights− > collect(airline).

### Meaning (in pseudo code)

```
Collection<Airline> c = new Collection();
foreach (f: arrivingFlights) {c.add(f.airline);}
return c;
```
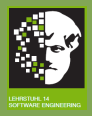

# The collect Operation II

- **[OCL](#page-0-0)**
- 
- 
- 
- [Collections](#page-24-0)
- 
- 
- 
- 
- **•** The resulting collection contains different objects from the original collection.
- When the source collection is a Set the resulting collection is not a Set but a Bag.
- **If the source collection is a Sequence or an OrderedSet.** the resulting collection is a Sequence.
- The dot notation is an abbreviation for applying the collect operation:
	- passengers.name
	- **a** arriving Flights. airline

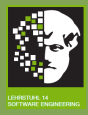

## The collect Operation III

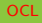

#### [Collections](#page-24-0)

## Example

### context Airport

 $inv$  : arrivingFlights –  $> size()$  = arrivingFlights− > collect(airline)− > size()

• Meaning: ?

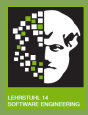

## The collect Operation III

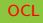

#### **[Collections](#page-24-0)**

## Example

### context Airport

 $inv$  : arrivingFlights –  $> size()$  = arrivingFlights− > collect(airline)− > size()

## • Meaning:

• Each arriving flight is carried out by an airline.

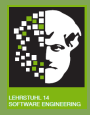

## The select Operation

**[OCL](#page-0-0)** 

- The select operation takes an OCL expression as parameter.
- **•** The result of select is a subcollection of the collection on which it is applied.
- select selects all elements from the collection for which the expression evaluates to true.

## Example

### context Flight

inv : passengers− > select(needsAssistance <> Assistance :: noAssistance)− > size() <= 10

• Meaning: ?

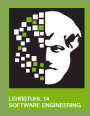

## The select Operation

**[OCL](#page-0-0)** 

- The select operation takes an OCL expression as parameter.
- **•** The result of select is a subcollection of the collection on which it is applied.
- select selects all elements from the collection for which the expression evaluates to true.

## Example

- inv : passengers− > select(needsAssistance <> Assistance :: noAssistance)− > size() <= 10
	- **•** Meaning:
		- The number of passengers who need assistance is less or equal to 10.

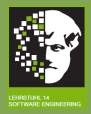

## The reject Operation

#### **[OCL](#page-0-0)**

#### [Collections](#page-24-0)

- The reject operation is analogous to select.
- **o** reject selects all elements from the collection for which the expression evaluates to false.

### Example

- inv : passengers− > reject(needsAssistance = Assistance :: noAssistance)− > size() <= 10
	- Meaning: ?

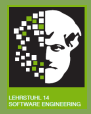

## The reject Operation

#### **[OCL](#page-0-0)**

- 
- 

- The reject operation is analogous to select.
- **o** reject selects all elements from the collection for which the expression evaluates to false.

### Example

- inv : passengers− > reject(needsAssistance = Assistance :: noAssistance)− > size() <= 10
	- Meaning:
		- The number of passengers who need assistance is less or equal to 10.

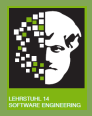

# The forAll Operation I

- 
- 
- 
- 

- 
- 
- 
- 
- The forAll operation can be used to specify that a certain condition must hold for all elements of a collection.
- The forAll operation takes an OCL expression as parameter.
- This operation is used when there already is a (sub)set of all instances of a class, and the elements of of that (sub)set should be checked.
- The result of the operation is a boolean value:
	- true if the expression evaluates to true for all elements in the collection
	- **o** otherwise false

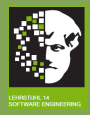

# The forAll Operation II

#### **[OCL](#page-0-0)**

#### [Collections](#page-24-0)

• *class.allInstances*(): collection of all instances of the class

#### Example

## context Airport

 $inv$  : Airport.allInstances() - > for All(a1, a2 |  $a1 \leq$  a2 implies a1.name  $\leq$  a2.name)

## • Meaning: ?

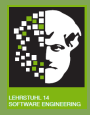

# **The forAll Operation II**

#### **[OCL](#page-0-0)**

•  $class.$ allInstances(): collection of all instances of the class

#### Example

## context Airport

- $inv$  : Airport.allInstances() > forAll(a1, a2 |  $a1 \leq$  a2 implies a1.name  $\leq$  a2.name)
	- **•** Meaning:
		- Each airport name is unique.
	- **•** Equivalent:

### context Airport inv : Airport.allInstances()− > isUnique(name)

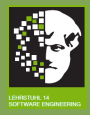

## Pre- and Post-Conditions I

## **[OCL](#page-0-0)**

[Pre- and Post-](#page-38-0)Conditions

- **In class diagrams only the syntax and signature of** operations can be defined.
- **•** Operation semantics can be specified through pre- and post-conditions in OCL.
- <span id="page-38-0"></span>**•** Pre-condition:
	- condition on the arguments and initial object state that must hold for the operation call to be valid

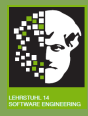

## Example for Pre-Condition

#### **[OCL](#page-0-0)**

[Pre- and Post-](#page-38-0)Conditions

#### Example

context Passenger :: book(name : String, flight : Flight, age : Integer, assistance : Assistance) pre : flight.passengers− > size() < flight.maxNrPassengers

## • Meaning: ?

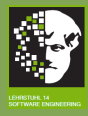

## Example for Pre-Condition

#### **[OCL](#page-0-0)**

[Pre- and Post-](#page-38-0)Conditions

#### Example

context Passenger :: book(name : String, flight : Flight, age : Integer, assistance : Assistance) pre : flight.passengers− > size() < flight.maxNrPassengers

## **•** Meaning:

• The amount of passengers registered for *flight* before the execution of book must be less than maxNrPassengers.

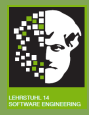

## Pre- and Post-Conditions II

## **[OCL](#page-0-0)**

#### [Pre- and Post-](#page-38-0)Conditions

## • Post-condition:

- condition on the return value, final object state, arguments, and initial object state that must hold in the end of the operation execution, assuming the pre-condition is satisfied
- specifies intended result and state change (what), but not the steps (how)
- the pre state of an object field is indicated with @pre
- the returned value is indicated with the keyword result

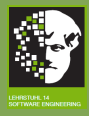

## Example for Post-Condition

#### **[OCL](#page-0-0)**

[Pre- and Post-](#page-38-0)Conditions

context Passenger :: book(name : String, flight : Flight, age : Integer, assistance : Assistance) post : flight.passengers− > size()− flight.passengers@pre $-$  > size() = 1 and flight.passengers− > exists(p : Passenger|p.age = age and  $p.name = name$ and  $p$ .needsAssistance  $=$  assistance)

• Meaning: ?

Example

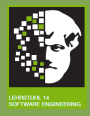

## Example for Post-Condition

#### **[OCL](#page-0-0)**

[Pre- and Post-](#page-38-0)Conditions

context Passenger :: book(name : String, flight : Flight, age : Integer, assistance : Assistance) post : flight.passengers− > size()− flight.passengers@pre $-$  > size() = 1 and flight.passengers− > exists(p : Passenger|p.age = age and  $p.name = name$ and  $p$ .needsAssistance  $=$  assistance)

## **•** Meaning:

Example

- one additional object exists after execution
- **•** the attributes of one object have been initialized using the parameter values of book

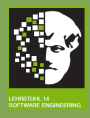

## Papyrus I

- **[OCL](#page-0-0)**
- 
- 
- 
- 
- 
- 
- 
- 
- 
- **Papyrus is a** free open-source tool for modelling with UML 2.0.
- Download: http://www.papyrusuml.org/
- Based on the Eclipse environment.
- Full respect of the UML 2.0 standard as defined by the OMG (according to website).
- Extendable architecture of Papyrus that allows users to add new diagrams, new code generators, etc.
- <span id="page-44-0"></span>**Allows OCL** constraints to be embedded in models.

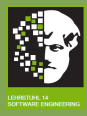

## Papyrus II

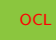

[Tools](#page-44-0)

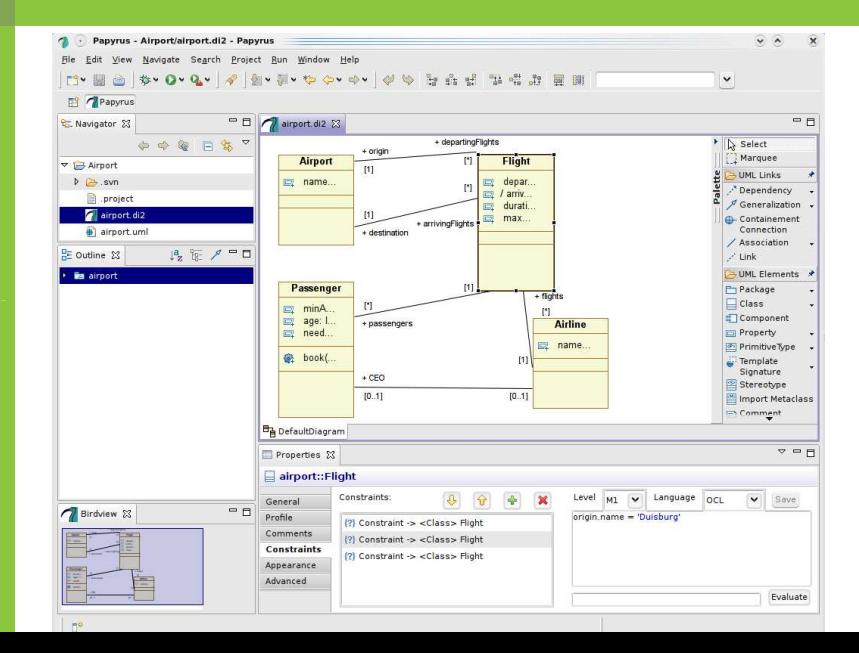

34/ 50

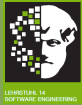

## Primitive Types

Taken from http://www.di.uminho.pt/~jmf/MDSE/u2c.pdf

Primitive types

**[OCL](#page-0-0)** 

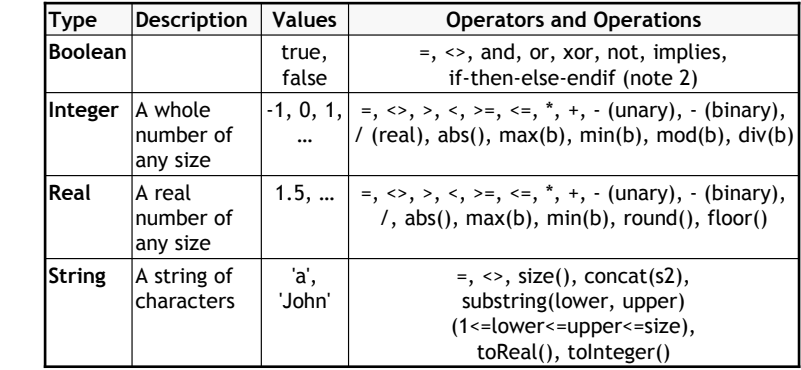

Notes:

<span id="page-46-0"></span>1) Operations indicated with parenthesis are applied with ".", but the parenthesis may be omitted. 2) Example: title = (if isMale then 'Mr.' else 'Ms.' endif)

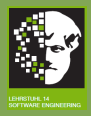

## Collections and Tuples

Taken from http://www.di.uminho.pt/~jmf/MDSE/u2c.pdf

Collections and tuples

**[OCL](#page-0-0)** 

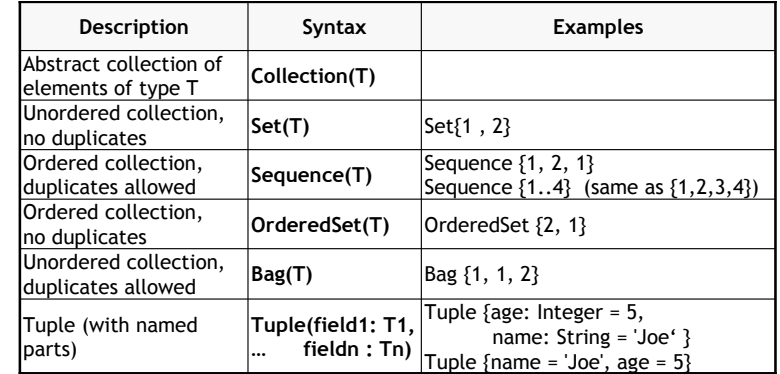

Note 1: They are value types: "=" and "<>" compare values and not references. Note 2: Tuple components can be accessed with "." as in "t1.name"

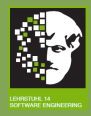

# Operations on Collection(T)

Taken from http://www.di.uminho.pt/~jmf/MDSE/u2c.pdf

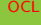

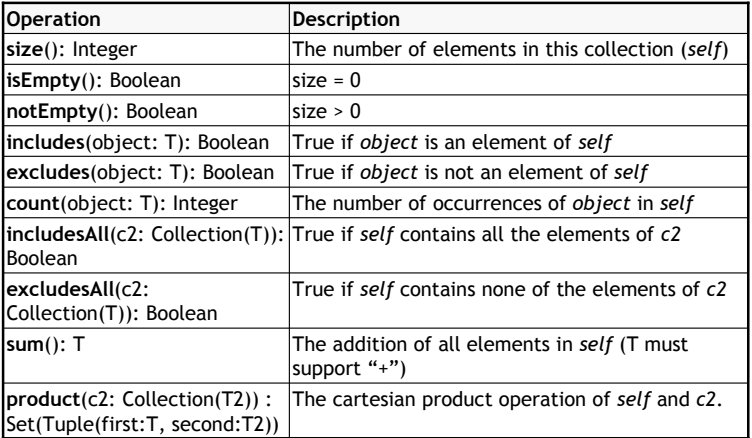

Note: Operations on collections are applied with "->" and not "."

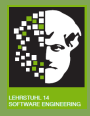

# Iterator Expressions on Collection(T) I

Taken from http://www.di.uminho.pt/~jmf/MDSE/u2c.pdf

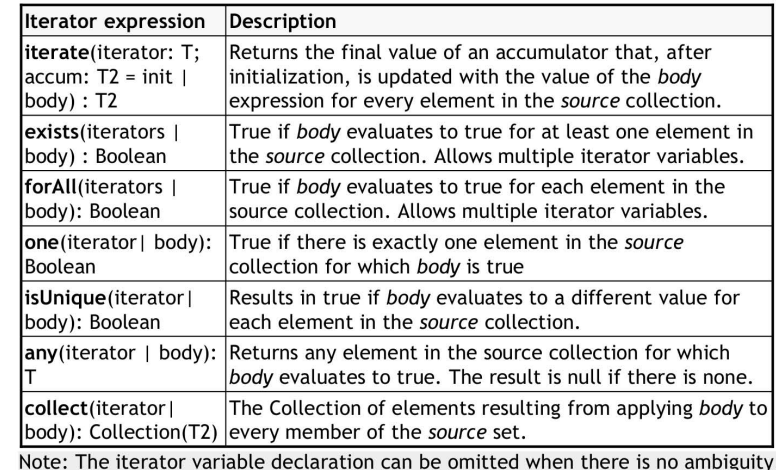

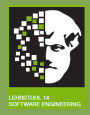

# Iterator Expressions on Collection(T) II

Taken from http://www.di.uminho.pt/~jmf/MDSE/u2c.pdf

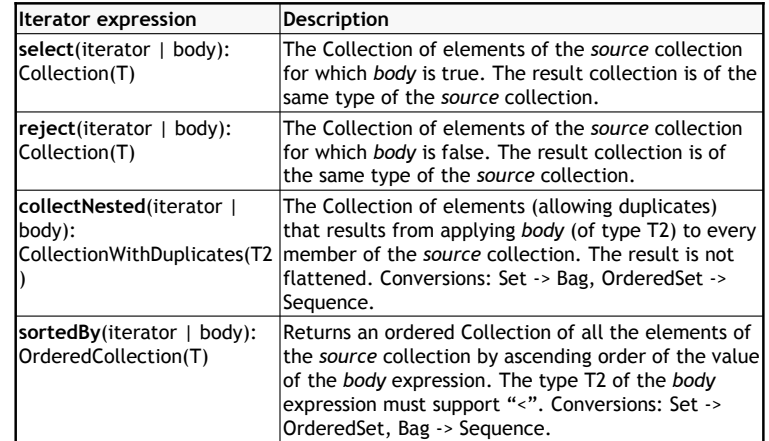

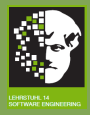

# Operations on Set(T) I

Taken from http://www.di.uminho.pt/~jmf/MDSE/u2c.pdf

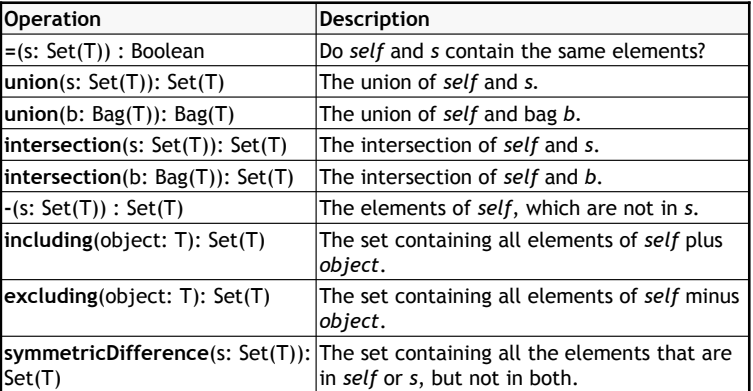

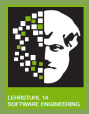

# Operations on Set(T) II

Taken from http://www.di.uminho.pt/~jmf/MDSE/u2c.pdf

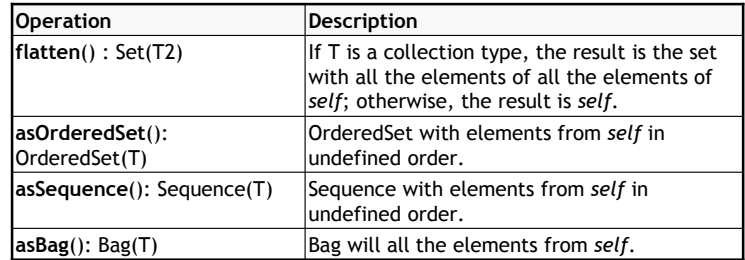

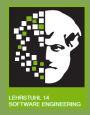

# Operations on Bag(T)

Taken from http://www.di.uminho.pt/~jmf/MDSE/u2c.pdf

**[OCL](#page-0-0)** 

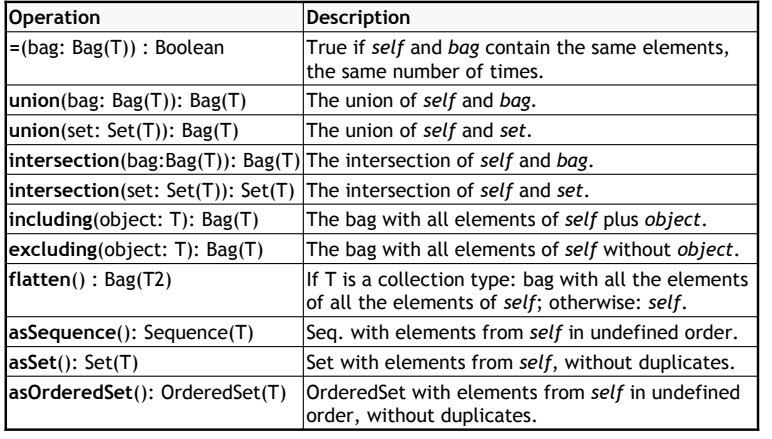

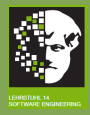

# Operations on Sequence(T) I

Taken from http://www.di.uminho.pt/~jmf/MDSE/u2c.pdf

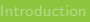

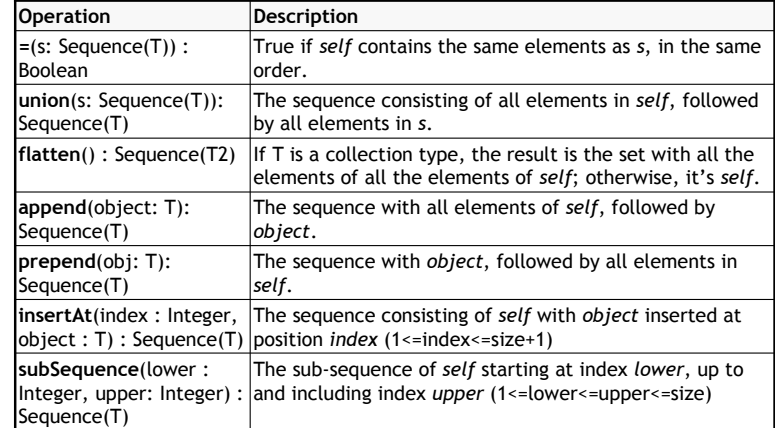

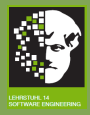

# Operations on Sequence(T) II

Taken from http://www.di.uminho.pt/~jmf/MDSE/u2c.pdf

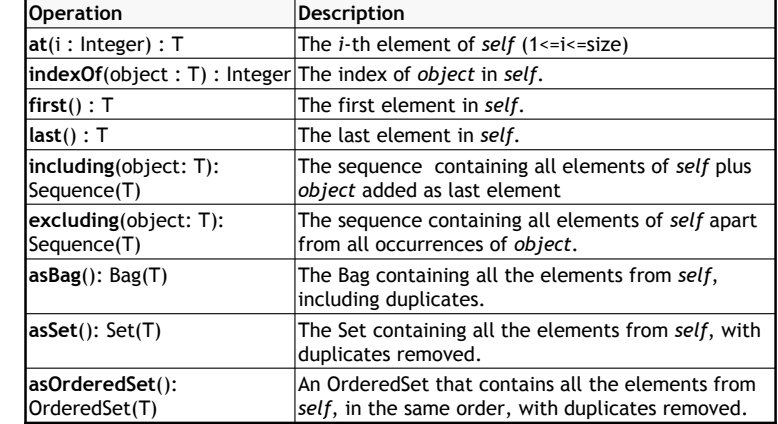

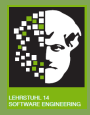

## Operations on OrderedSet(T)

Taken from http://www.di.uminho.pt/~jmf/MDSE/u2c.pdf

 $\mathcal{O}_\mathcal{A}$  on  $\mathcal{O}_\mathcal{A}$  on  $\mathcal{O}_\mathcal{A}$  on  $\mathcal{O}_\mathcal{A}$  on  $\mathcal{O}_\mathcal{A}$  on  $\mathcal{O}_\mathcal{A}$ 

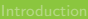

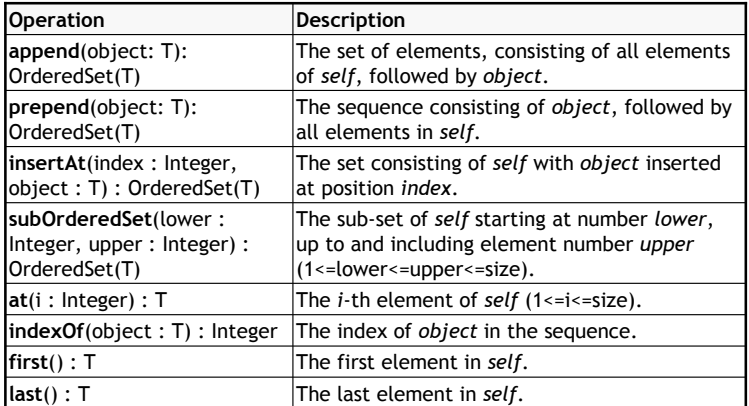

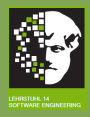

## Special Types

Taken from http://www.di.uminho.pt/~jmf/MDSE/u2c.pdf

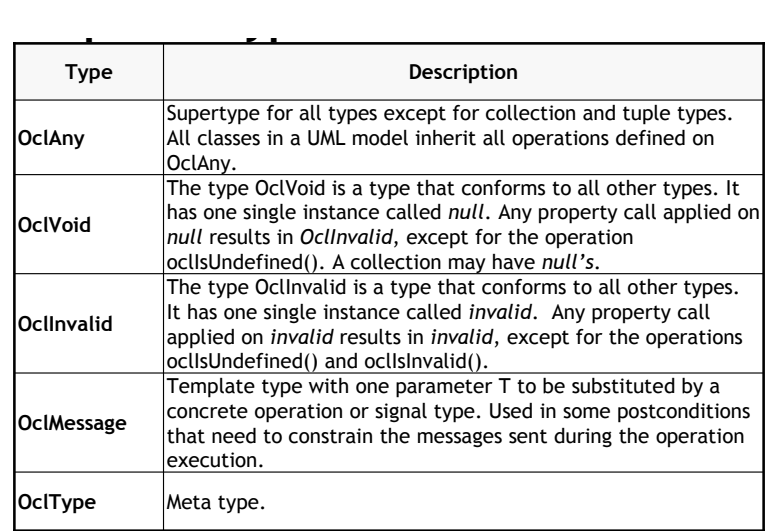

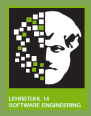

# Operations Defined in OclAny

Taken from http://www.di.uminho.pt/~jmf/MDSE/u2c.pdf

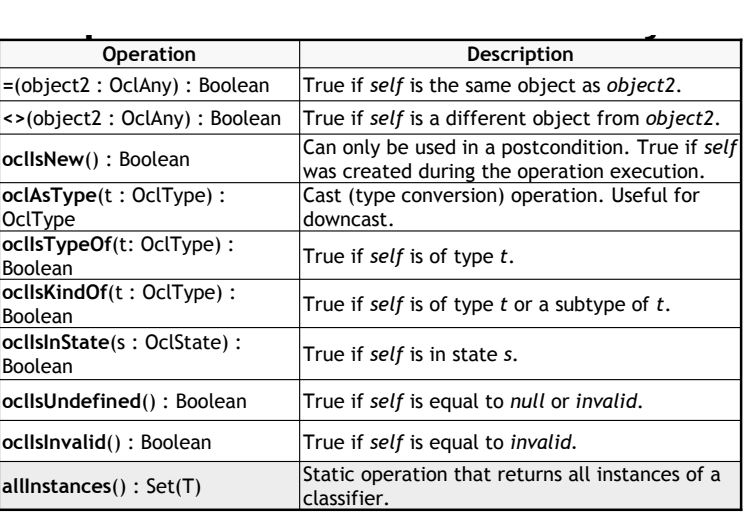

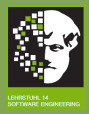

# Operations Defined in OclMessage

Taken from http://www.di.uminho.pt/~jmf/MDSE/u2c.pdf

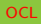

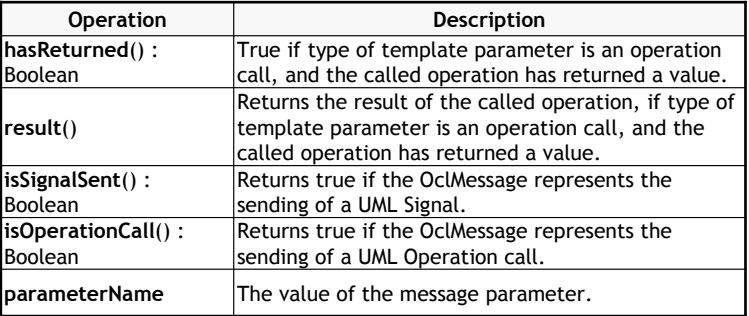

\* Properties defined in OclMessage

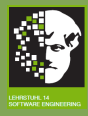

**[OCL](#page-0-0)** 

## Literature I

## <span id="page-60-1"></span>[UML09] UML Revision Task Force.

OMG Unified Modeling Language: Superstructure, February 2009.

http://www.omg.org/spec/UML/2.2/. [2](#page-1-0)

## <span id="page-60-2"></span>[UML10] UML Revision Task Force.

Object Constraint Language Specification, February 2010. http://www.omg.org/spec/OCL/2.2/.

```
6
```
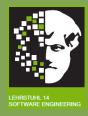

## Literature II

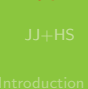

**[OCL](#page-0-0)** 

<span id="page-61-1"></span>[WK03] Jos Warmer and Anneke Kleppe. The Object Constraint Language: Getting Your Models Ready for MDA.

> Addison-Wesley Longman Publishing Co., Inc., Boston, MA, USA, 2003.

<span id="page-61-0"></span>[6](#page-5-0)